# **iPay88 API 2.0 Technical Documentation**

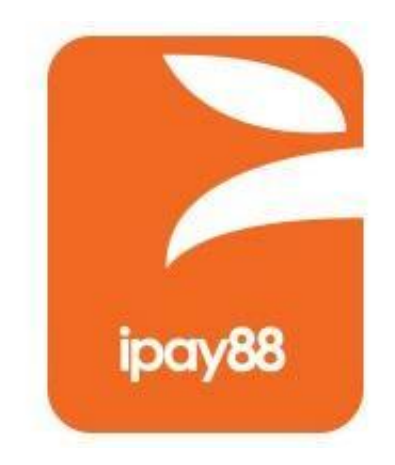

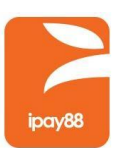

## **Contents**

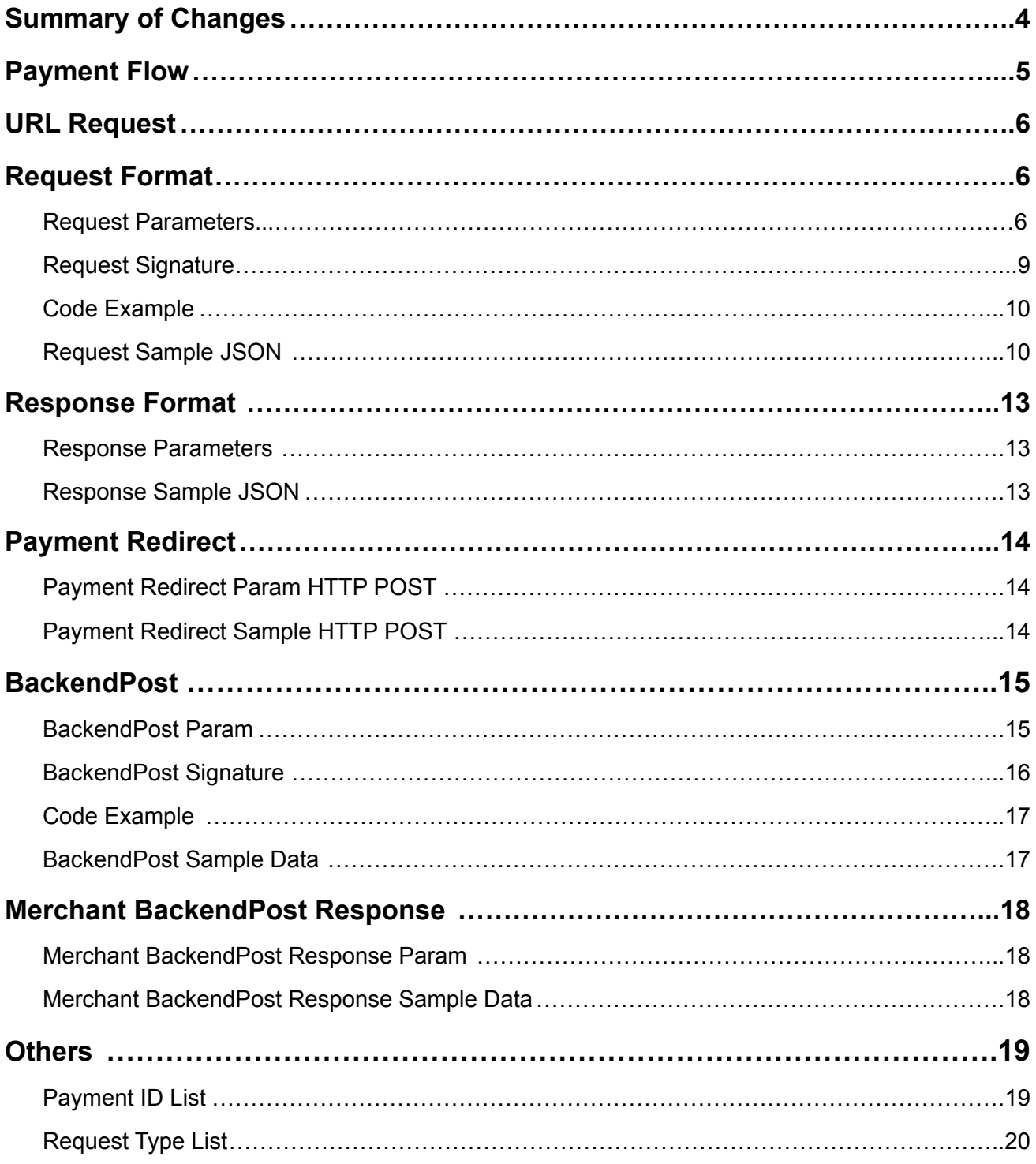

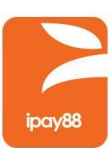

# <span id="page-2-0"></span>**1 Summary of Changes**

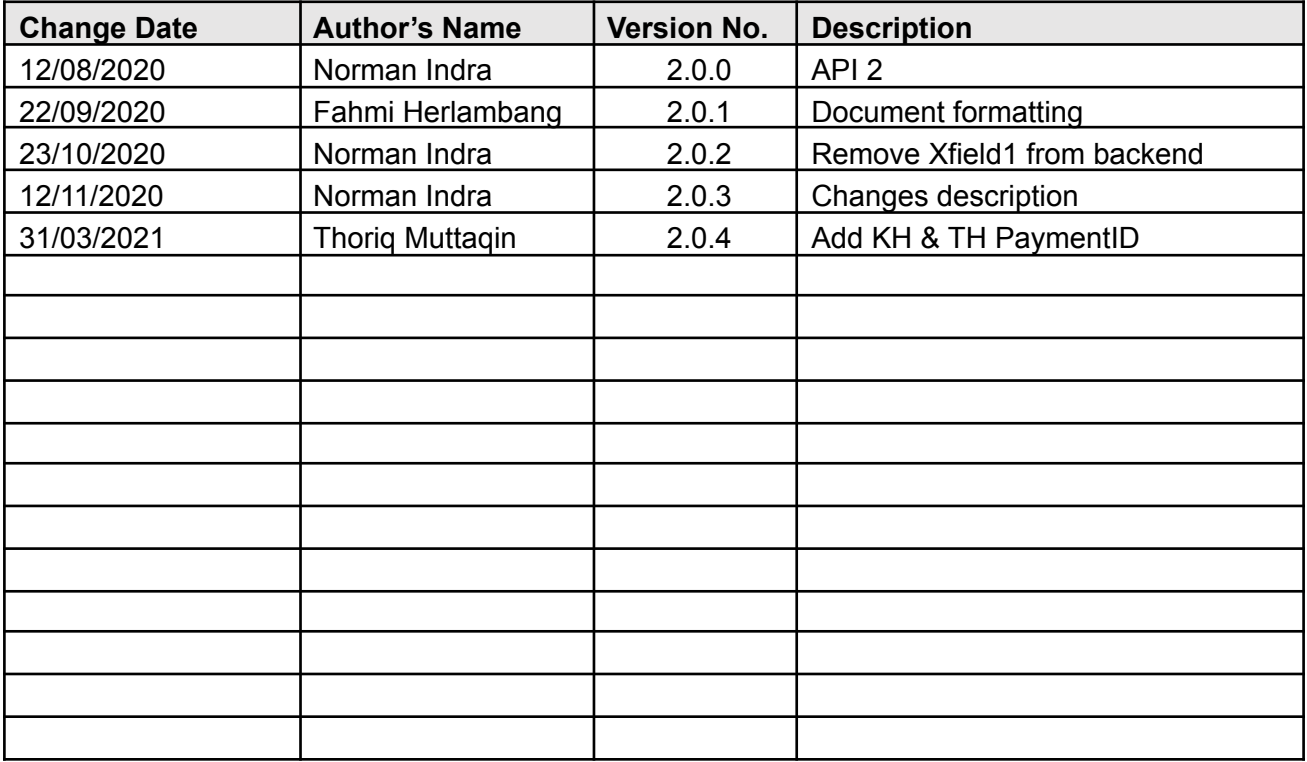

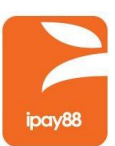

## <span id="page-3-0"></span>**2 Payment Flow**

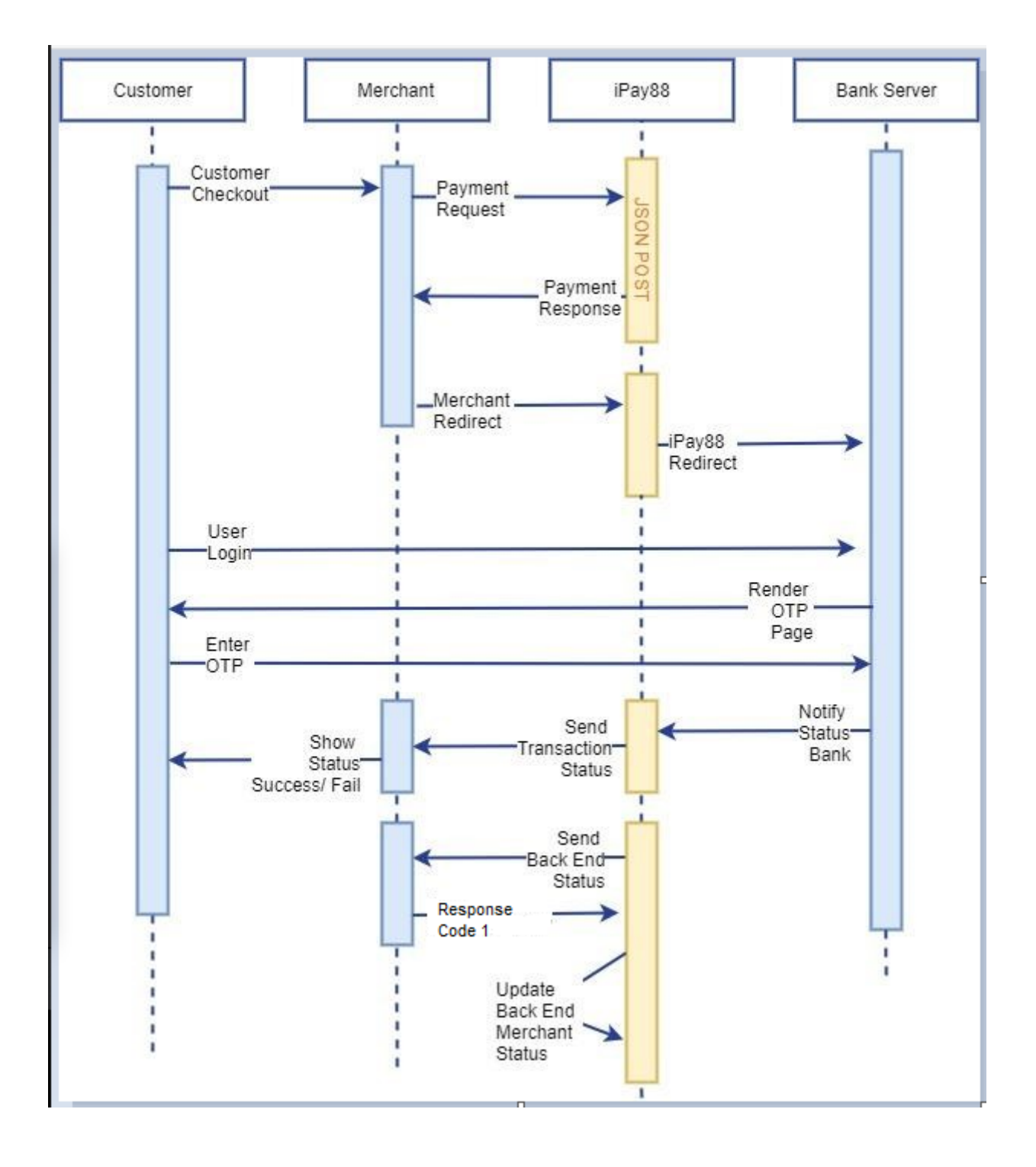

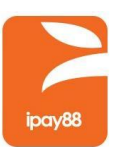

# <span id="page-4-0"></span>**3 URL Request**

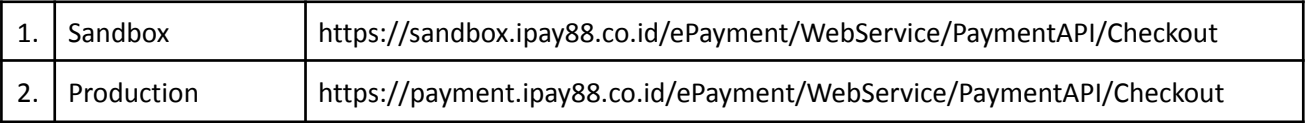

## <span id="page-4-1"></span>**4 Request Format**

Merchants send parameters via JSON as a request to iPay88 Indonesia. Here are some parameters as a request :

### <span id="page-4-2"></span>*4.1 Request Parameters*

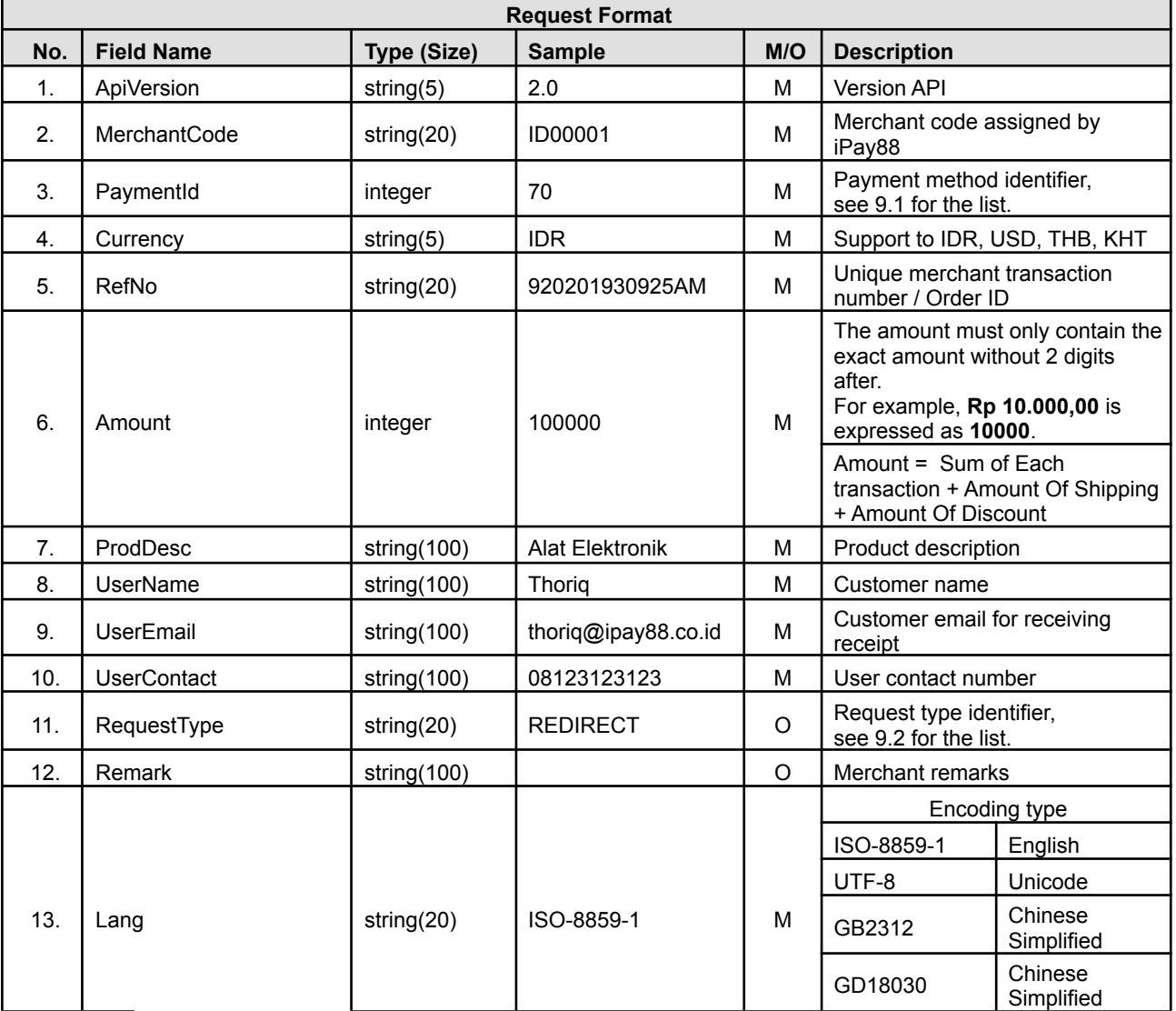

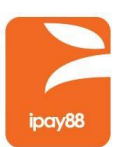

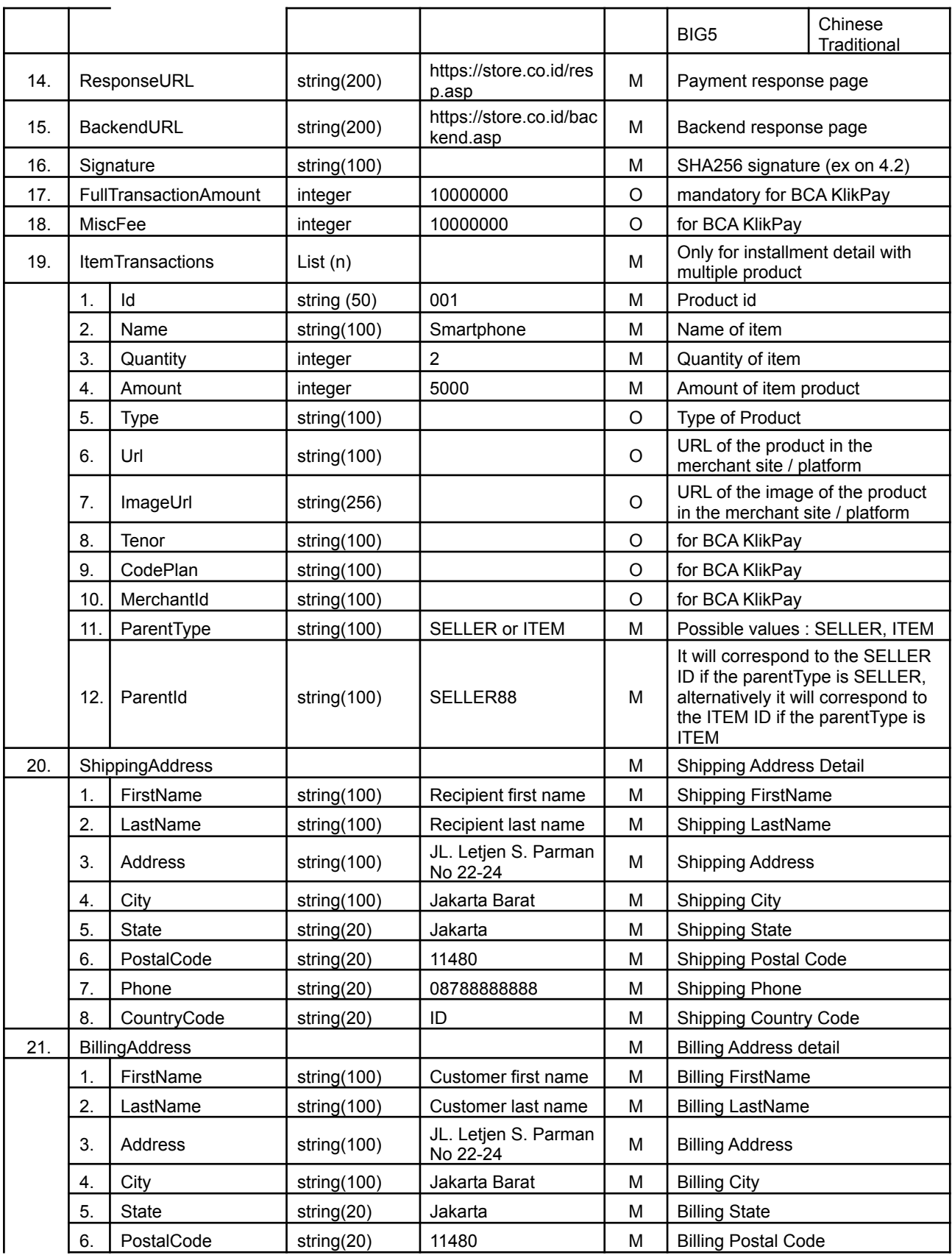

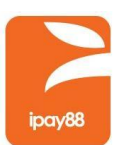

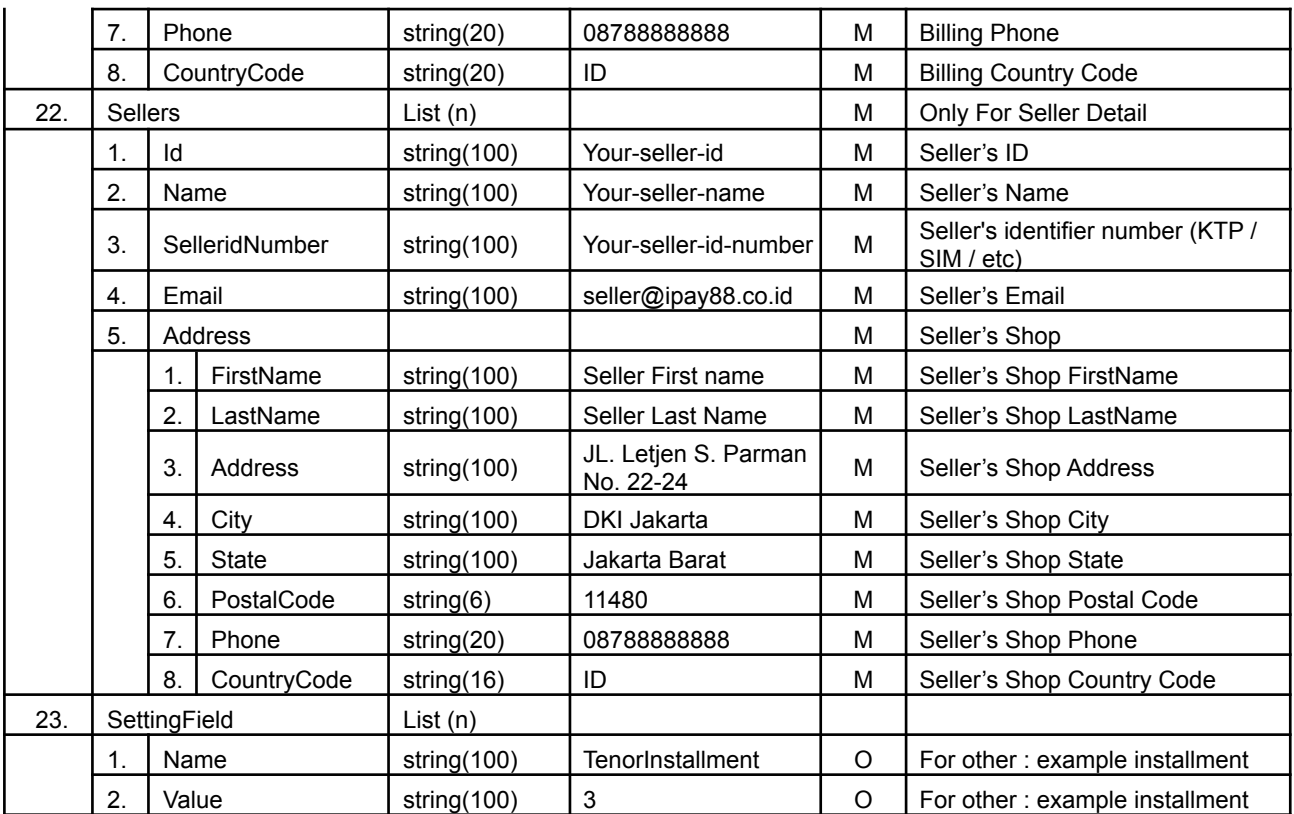

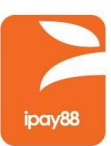

#### <span id="page-7-0"></span>*4.2 Request Signature*

This signature must be included in the request of every transaction than encrypted using SHA256. This hash signature for a request is a hash of the following five fields:

- 1. MerchantKey (Provided by iPay88 OPSG and share between iPay88 and merchant only)
- 2. MerchantCode (Provided by iPay88 OPSG and share between iPay88 and merchant only)
- 3. RefNo
- 4. Amount
- 5. Currency

The fields must set in the following order:

#### **|| MerchantKey || MerchantCode || RefNo || Amount || Currency ||**

#### **Example:**

MerchantKey = "apple" MerchantCode = "ID00001" RefNo = "A00000001" Amount = "3000" (Note: 3000 represent amount as Rp 3.000) Currency = "IDR"

The hash would be calculated on the following string:

#### **||Apple**||**ID00001**||**A00000001**||**3000**||**IDR||**

The resulting has signature value equals to (using SHA256 algorithm):

#### **3ee767e49d29c46b6187db2fe511287ccd986e874a057fa2e1bb222442b68f63**

To ensure the signature generated was correct, visit the link below for signature comparison. <https://payment.ipay88.co.id/epayment/testing/TestSignaturev2.asp>

Copyright © iPay88 Indonesia 2020. All rights reserved.

No part of this publication may be reproduced in any form except as permitted by the copyright owners.

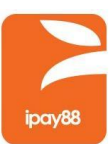

#### <span id="page-8-0"></span>*4.3 Code Example*

PHP :

```
<?php
echo hash('sha256', "||" . MerchantKey . "||" . MerchantCode . "||" . RefNo . "||" . Amount . "||" . Currency .
"||");
?>
```
JAVA :

```
String sha256hex = org.apache.commons.codec.digest.DigestUtils.sha256Hex("||" + MerchantKey + "||" +
MerchantCode + "||" + RefNo + "||" + Amount + "||" + Currency + "||" );
```
#### <span id="page-8-1"></span>*4.4 Request Sample JSON*

```
{
    "APIVersion": "2.0",
    "MerchantCode": "ID00001",
    "PaymentId": "71",
    "Currency": "IDR",
    "RefNo": "10182019103003AM",
    "Amount": "500000",
    "ProdDesc": "Alat Elektronik",
    "RequestType": "Seamless",
   "UserName": "Technical Support",
    "UserEmail": "techsupp@ipay88.co.id",
   "UserContact": "081234567890",
    "Remark": "",
    "Lang": "iso-8859-1",
   "ResponseURL":
"https://sandbox.ipay88.co.id/epayment/fujipaystatusv2.asp",
    "BackendURL":
"http://sandbox.ipay88.co.id/ePayment/testing/RequestForm_savetemp.asp",
    "Signature":
"b469c7da241554364e55b65ca807ffc501bdf981126c248c636ac9e38592fc12",
    "ItemTransactions": [
        {
            "Id": "00001",
            "Name": "Smartphone Wireless Charger",
            "Quantity": "1",
            "Amount": "300000",
            "ParentType": "SELLER",
            "ParentId": "SELLER123"
        },
        {
```
Copyright © iPay88 Indonesia 2020. All rights reserved.

No part of this publication may be reproduced in any form except as permitted by the copyright owners.

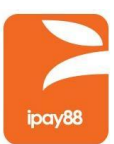

```
"Id": "00002",
        "Name": "Powerbank 10000maH",
        "Quantity": "1",
        "Amount": "200000",
        "ParentType": "SELLER",
        "ParentId": "SELLER456"
    }
,
   {
        "Id": "shippingfee",
        "Name": "Shipping Fee",
        "Quantity": "1",
        "Amount": "5000"
    }
,
   {
        "Id": "discount",
        "Name": "Discount",
        "Quantity": "1",
        "Amount": "5000"
   }
]
,
"ShippingAddress": {
    "FirstName": "Techsupp",
    "LastName": "Alpha",
    "Address": "Jl. Test Blok R No.1",
    "City": "Jakarta",
    "State": "DKI Jakarta",
    "PostalCode": "18800",
    "Phone": "08123456789",
    "CountryCode": "1"
}
,
"BillingAddress": {
    "FirstName": "Techsupp",
    "LastName": "Alpha",
    "Address": "Jl. Test Blok R No.1",
    "City": "Jakarta",
    "State": "DKI Jakarta",
    "PostalCode": "18800",
    "Phone": "08123456789",
    "CountryCode": "1"
}
,
"Sellers": [
   {
        "Id": "SELLER123",
        "Name": "Sellername",
        "LegalId": "3274011001900001",
        "SellerIdNumber": null,
        "Email": "sellername@gmail.com",
        "Url": "www.sunrise.com",
        "address": {
            "FirstName": "Seller",
```
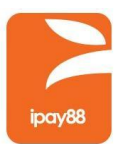

```
"LastName": "Alpha",
                "Address": "Jalan Tentara Pelajar no 49",
                "City": "Jakarta Utara",
                "State": "DKI Jakarta",
                "PostalCode": "12960",
                "Phone": "08123456789",
                "CountryCode": "IDN"
            }
        },
        {
            "Id": "SELLER456",
            "Name": "Sellername B",
            "LegalId": "3173021507910004",
            "SellerIdNumber": null,
            "Email": "sellernameb@gmail.com",
            "Url": "www.tokobagus.com",
            "address": {
                "FirstName": "Seller",
                "LastName": "Beta",
                "Address": "Jalan Krici raya IX",
                "City": "Jakarta Selatan",
                "State": "DKI Jakarta",
                "PostalCode": "12960",
                "Phone": "08123456789",
                "CountryCode": "IDN"
            }
       }
    ],
    "SettingField": [
        {
            "Name": "TenorInstallment",
            "Value": "3"
        }
   ]
}
```
No part of this publication may be reproduced in any form except as permitted by the copyright owners.

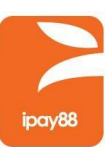

## <span id="page-11-0"></span>**5 Response Format**

iPay88 Indonesia send parameters via JSON as a response to Merchant. Here are some parameters as a response:

### <span id="page-11-1"></span>*5.1 Response Parameters*

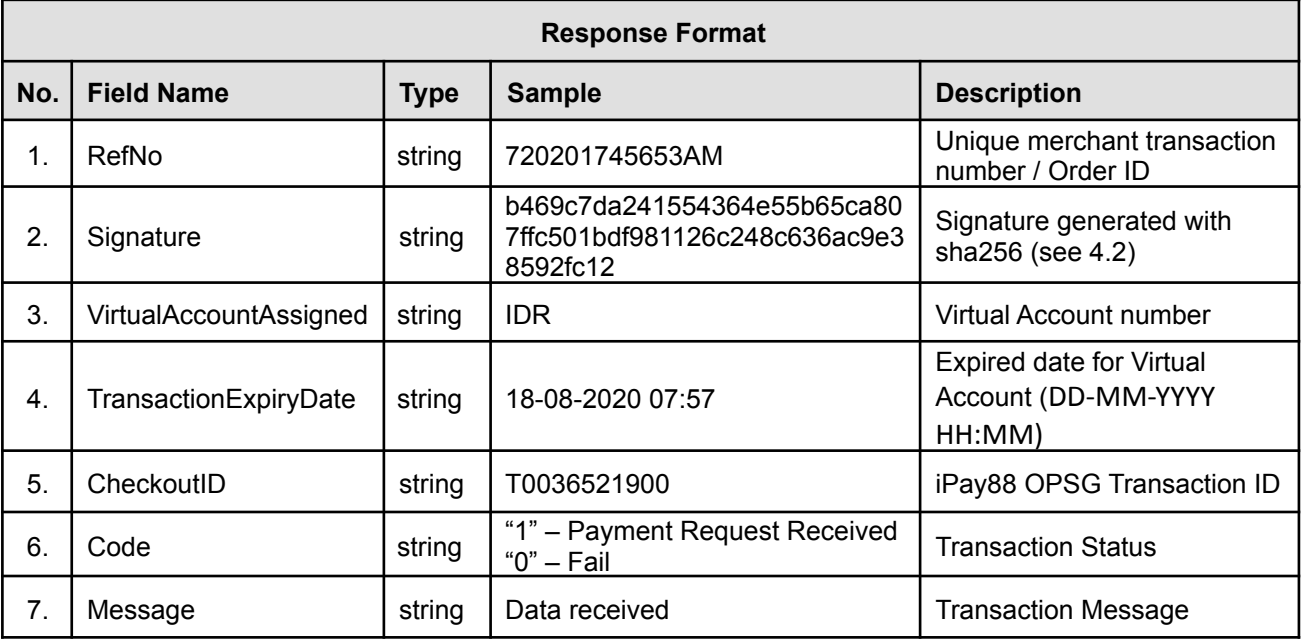

### <span id="page-11-2"></span>*5.2 Response Sample JSON*

```
{
 "RefNo": "10182019103003AM",
 "Signature": "b469c7da241554364e55b65ca807ffc501bdf981126c248c636ac9e38592fc12",
 "CheckoutID": "3acf947c2e40b975d07d60906aff9ef832357ba573b933faa007140d84492cb2",
 "Code": "1",
 "Message": "CheckoutURL generated"
}
```
Copyright © iPay88 Indonesia 2020. All rights reserved. No part of this publication may be reproduced in any form except as permitted by the copyright owners.

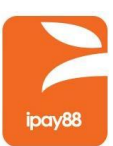

## <span id="page-12-0"></span>**6 Payment Redirect**

After getting response from iPay 88, merchant need to redirect using form method post using CheckoutID from payment response.

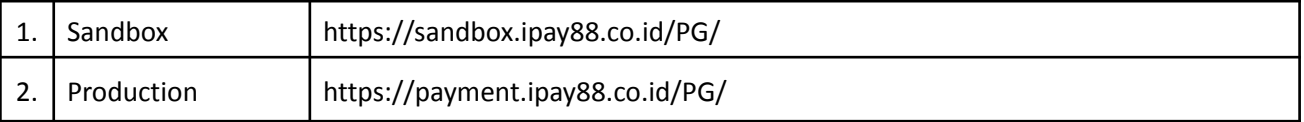

### <span id="page-12-1"></span>*6.1 Payment Redirect Param HTTP POST*

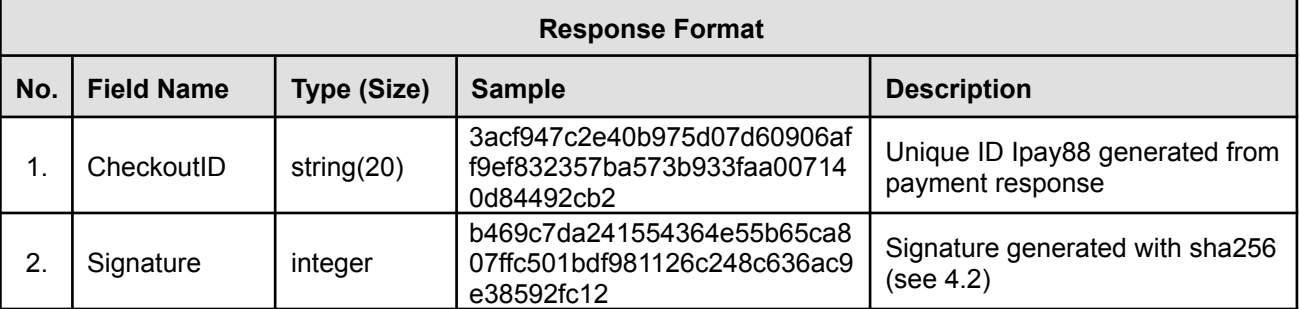

### <span id="page-12-2"></span>*6.2 Payment Redirect Sample HTTP POST*

```
<form method="POST" name="redirect" action="{redirect url}">
  <input type="hidden" name="CheckoutID" value="{CheckoutID}" />
  <input type="hidden" name="Signature" value="{Signature}" />
</form>
<script language=javascript>
  document.redirect.submit();
</script>
```
Copyright © iPay88 Indonesia 2020. All rights reserved. No part of this publication may be reproduced in any form except as permitted by the copyright owners.

## <span id="page-13-0"></span>**7 BackendPost**

Backendpost will be send after user payment attempt using method POST with type application/json. Ipay88 will sent backendpost with 3 times retry until merchant response with Code 1.

### <span id="page-13-1"></span>*7.1 BackendPost Param*

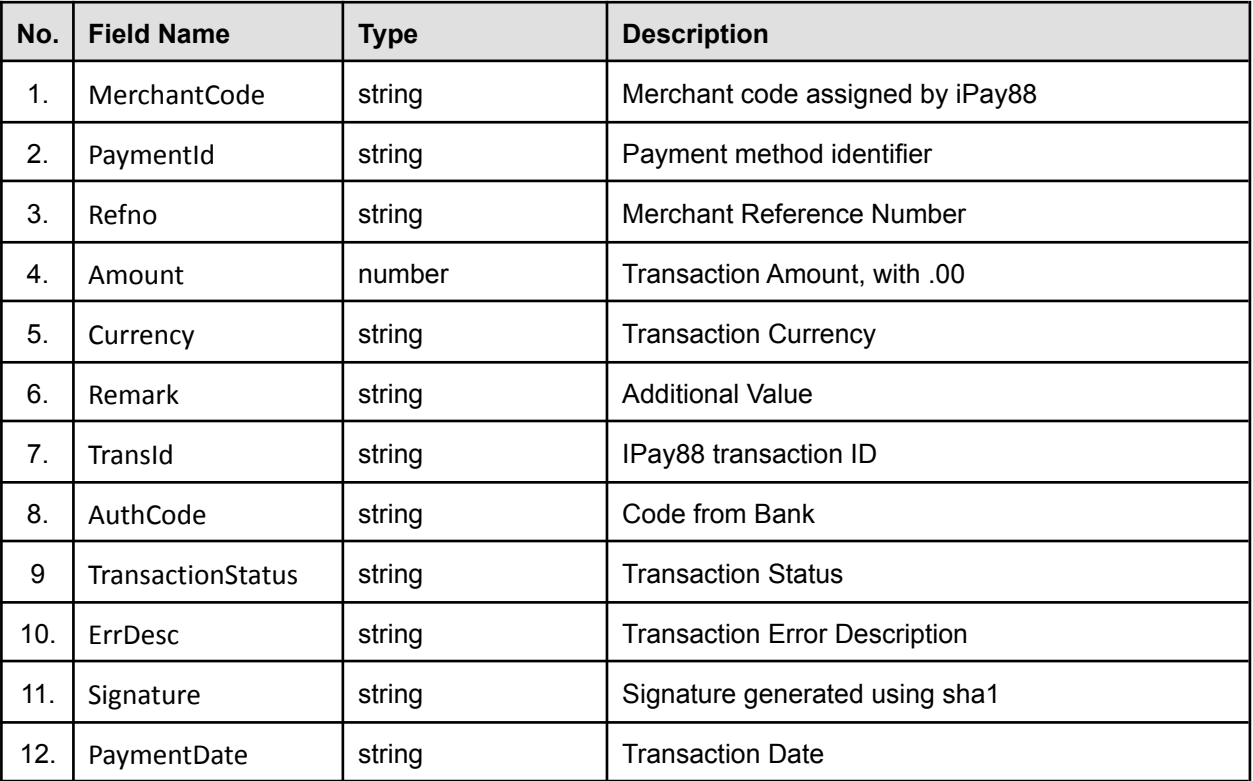

Copyright © iPay88 Indonesia 2020. All rights reserved. No part of this publication may be reproduced in any form except as permitted by the copyright owners.

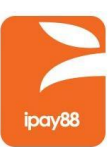

#### <span id="page-14-0"></span>*7.2 BackendPost Signature*

This signature must be included in the request of every transaction than encrypted using SHA256. This hash signature for a request is a hash of the following five fields:

- 1. MerchantKey (Provided by iPay88 OPSG and share between iPay88 and merchant only)
- 2. MerchantCode (Provided by iPay88 OPSG and share between iPay88 and merchant only)
- 3. PaymentID (see 9.1 for the list)
- 4. RefNo
- 5. Amount
- 6. Currency
- 7. TransactionStatus (the status of transaction, can be obtain from ipay88)

The fields must set in the following order:

#### **|| merchantkey || MerchantCode || PaymentId || RefNo || Amount || Currency || PaymentStatus ||**

#### **Example:**

MerchantKey = "apple" MerchantCode = "ID00001" PaymentID = "1" RefNo = "A00000001" Amount = "3000.00" (Note: 3000.00 represent amount as Rp 3.000) Currency = "IDR" PaymentStatus = "1"

The hash would be calculated on the following string:

#### **||apple||ID00001||1||A00000001||3000.00||IDR||1||**

The resulting has signature value equals to (using SHA256 algorithm):

#### **ed14e9c0373a1e1f887c29929fd8d063a402f6b1924d78df0763e03bae025ee0**

To ensure the signature generated was correct, visit the link below for signature comparison <https://payment.ipay88.co.id/epayment/testing/TestSignaturev2.asp>

Copyright © iPay88 Indonesia 2020. All rights reserved.

No part of this publication may be reproduced in any form except as permitted by the copyright owners.

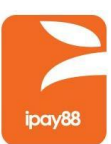

### <span id="page-15-0"></span>*7.3 Code Example*

PHP :

```
<?php
echo hash('sha256', "||" . MerchantKey . "||" . MerchantCode . "||" . PaymentId . "||" . RefNo . "||" .
Amount . "||" . Currency . "||" . PaymentStatus . "||" );
?>
```
JAVA :

```
String sha256hex = org.apache.commons.codec.digest.DigestUtils.sha256Hex("||" + MerchantKey + "||"
+ MerchantCode + "||" + PaymentId + "||" + RefNo + "||" + Amount + "||" + Currency + "||" +
PaymentStatus + "||");
```
#### <span id="page-15-1"></span>*7.4 BackendPost Sample Data*

```
{
 "MerchantCode": "ID00001",
 "PaymentId": "1",
 "RefNo": "49202082951AM",
 "Amount": "3000.00",
 "Currency": "IDR",
 "Remark": "",
 "TransId": "T0041414200",
 "AuthCode": "494320",
 "Status": "1",
 "ErrDesc": "",
 "Signature": "e874f0e14f2a356c5612fd1c767d4a1b4857a329bedd8361fbb7623aa8991de6",
 "IssuerBank": "PT. BANK CENTRAL ASIA TBK",
 "PaymentDate": "09-04-2020 15:30"
}
```
Copyright © iPay88 Indonesia 2020. All rights reserved.

No part of this publication may be reproduced in any form except as permitted by the copyright owners.

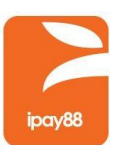

## <span id="page-16-0"></span>**8 Merchant BackendPost Response**

Merchant must response with specific value of backend post that being sent to merchant BackendURL.

#### <span id="page-16-1"></span>*8.1 Merchant BackendPost Response Param*

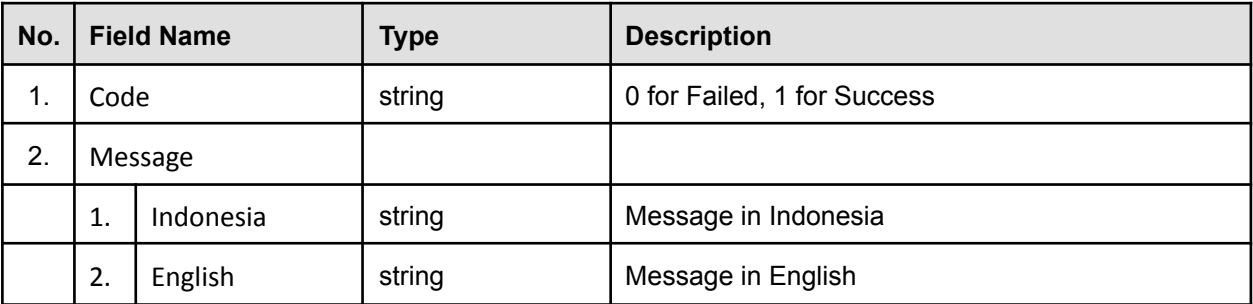

### <span id="page-16-2"></span>*8.2 Merchant BackendPost Response Sample Data*

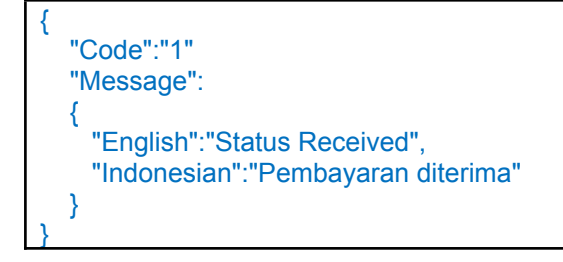

## <span id="page-17-0"></span>**Others**

Other list for parameter that being sent to IPay88.

### <span id="page-17-1"></span>**9.1 Payment ID List**

| Paymentl | <b>Name</b>              | <b>Currency</b> | <b>Description</b> |
|----------|--------------------------|-----------------|--------------------|
| d        |                          |                 |                    |
| 6        | Paypal                   | <b>USD</b>      |                    |
| 9        | Maybank VA               | <b>IDR</b>      |                    |
| 11       | <b>CIMB Clicks</b>       | <b>IDR</b>      |                    |
| 13       | Linkaja                  | <b>IDR</b>      |                    |
| 14       | <b>IB Muamalat</b>       | <b>IDR</b>      |                    |
| 17       | Mandiri ATM              | <b>IDR</b>      |                    |
| 19       | PaybyQR                  | <b>IDR</b>      |                    |
| 21       | ATM BCA                  | <b>IDR</b>      |                    |
| 23       | Danamon                  | <b>IDR</b>      |                    |
| 24       | <b>Convenience Store</b> | <b>IDR</b>      |                    |
| 25       | <b>BCA VA</b>            | <b>IDR</b>      |                    |
| 26       | <b>BNI VA</b>            | <b>IDR</b>      |                    |
| 30       | <b>BCA VA</b>            | <b>IDR</b>      |                    |
| 31       | Permata VA               | <b>IDR</b>      |                    |
|          | Permata ATM              | <b>IDR</b>      |                    |
| 36       | ePay BRI                 | <b>IDR</b>      |                    |
| 37       | Online SBI               | <b>IDR</b>      |                    |
| 38       | Maybank IB               | <b>IDR</b>      |                    |
| 39       | QNB                      | <b>IDR</b>      |                    |
| 41       | Credit/Debit Card        | <b>IDR</b>      |                    |
| 41       | Credit/Debit Card        | <b>IDR</b>      |                    |
| 47       | Credit/Debit Card        | <b>IDR</b>      | 2D Payment         |
| 48       | Credit/Debit Card        | <b>IDR</b>      | 2D Payment         |
| 49       | Credit/Debit Card        | <b>IDR</b>      | <b>GPN</b>         |
| 51       | Recurring Payment        | <b>IDR</b>      |                    |
| 52       | Credit/Debit Card        | <b>IDR</b>      | PreAuth Payment    |
| 55       | Kredivo                  | <b>IDR</b>      |                    |
| 56       | Credit/Debit Card        | <b>IDR</b>      | PreAuth Payment    |
| 60       | Alfamart                 | <b>IDR</b>      |                    |
| 61       | <b>BRIVA</b>             | <b>IDR</b>      |                    |
| 63       | <b>OVO</b>               | <b>IDR</b>      | Payment by App     |
| 64       | Permata VA               | <b>IDR</b>      |                    |
| 65       | Indomaret                | <b>IDR</b>      |                    |
| 66       | Maybank2U                | <b>IDR</b>      |                    |
| 68       | <b>BNI VA</b>            | <b>IDR</b>      |                    |

Copyright © iPay88 Indonesia 2020. All rights reserved. No part of this publication may be reproduced in any form except as permitted by the copyright owners.

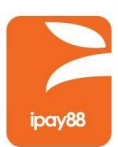

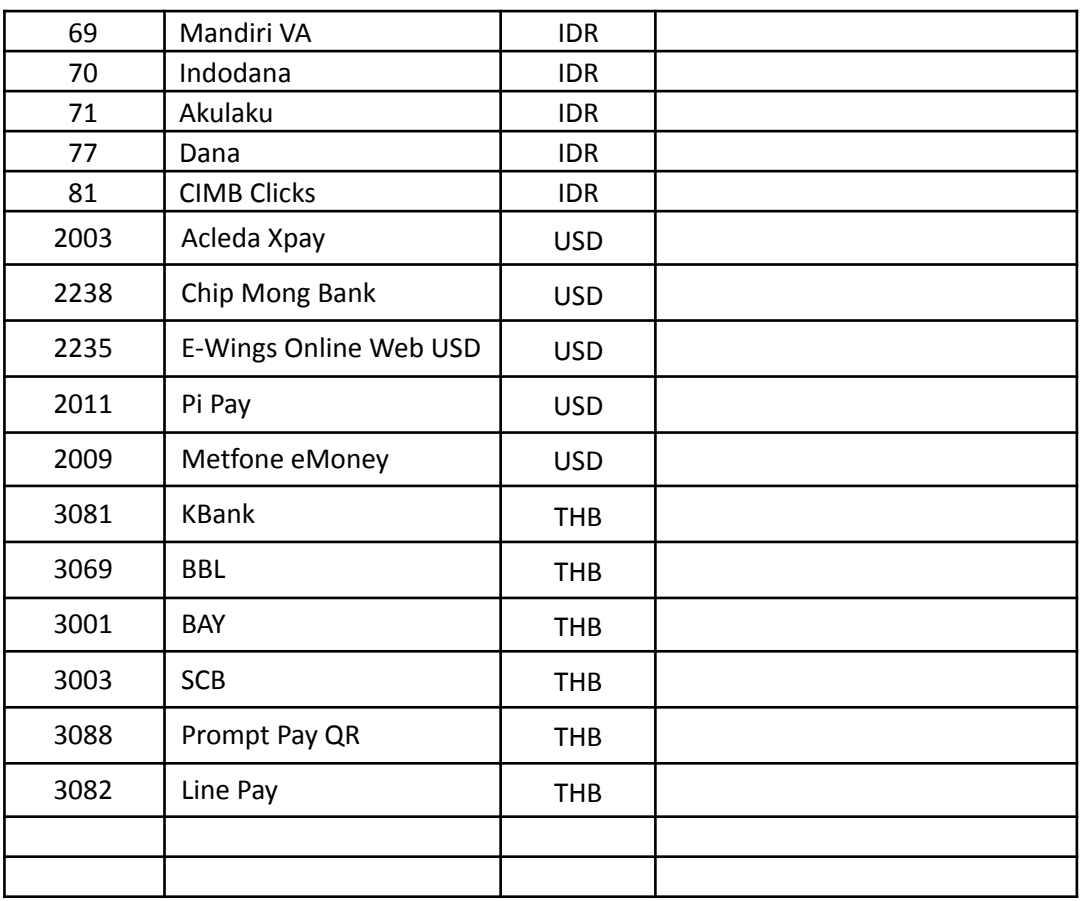

### <span id="page-18-0"></span>**9.2 Request Type List**

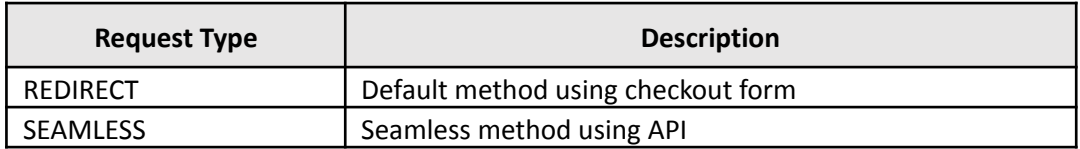